# Sichere und komfortable Windowsanmeldung mit Chipkarte, Token oder CD

ere und komfortable

Windowsanmeldung

abylon ILOGO

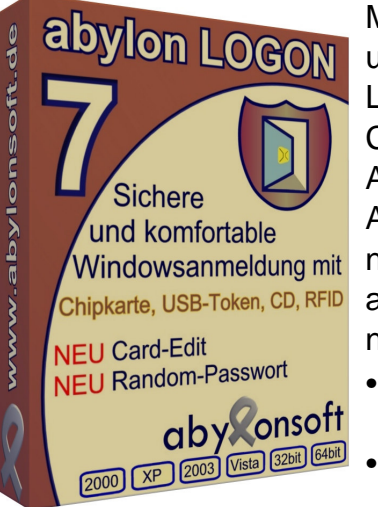

Möchten Sie Ihren Rechner auf eine wirksame Art gegen unerlaubten Zugriff schützen, dann bietet die Software abylon LOGON eine komfortable Lösung. Sie brauchen nur eine Chipkarte, einen USB-Stick oder eine CD/DVD mit Ihren Anmeldedaten anlernen und in Zukunft reicht dieses Medium zur Anmeldelegitimation. Während Ihrer Abwesenheit brauchen Sie nur die Chipkarte oder den USB-Stick ziehen und Ihr Rechner wird automatisch gesperrt. So schützen Sie Ihren Rechner vor neugierigen Blicken.

**Download** 

NEU + NEU + NEU + NE

Card-Edit & Random-Passwor

- Komfortable Zugriffsschutz mit USB-Stick, Chipkarte oder CD/DVD als Schlüssel
- Zusätzliche Sicherheit durch Passwort und Token Kombination
- Anmeldung mit langem Passwort ohne sich dieses zu merken und einzutippen
- Computer in Abwesenheit automatisch Sperren oder Abmelden
- Unterstützung diverser X.509-Zertifikatschipkarten und Token

## **Zertifizierungen** / Awards

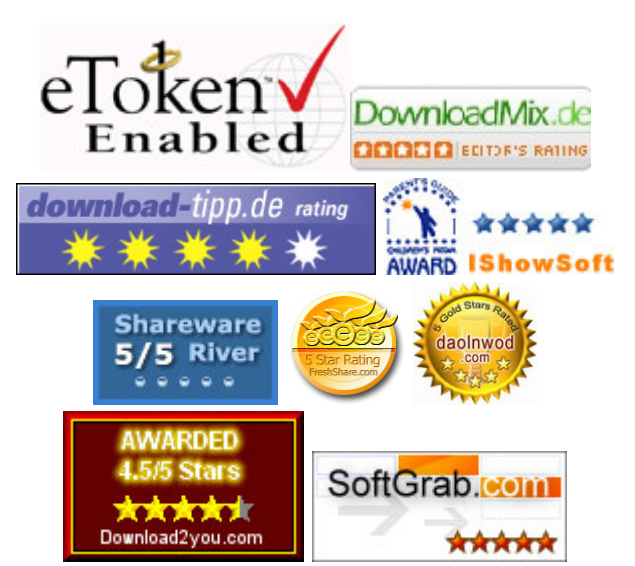

## **Kontakt**

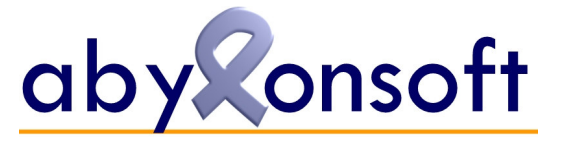

abylonsoft – Dr. Thomas Klabunde Zum Eichwald 43 D – 55444 Seibersbach

Tel. +49 (6724) 60 27 59 – 0 Fax. +49 (6724) 60 27 59 – 1

Internet: http://www.abylonsoft.de Support: http://www.abylonsoft.de/support.htm

### **Warum brauchen Sie abylon LOGON**

Möchten Sie Ihren Rechner gegen unerlaubten Zugriff mit einem besonders langen und sicheren Passwort schützen, ohne sich dieses Passwort permanent merken und eintippen zu müssen?

Wünschen Sie zum normalen Anmeldepasswort einen zusätzlichen Schutz mit einer Chipkarte oder einem USB-Token?

Sind Sie nicht permanent an Ihrem Rechner und möchten diesen in Abwesenheit schnell gegen ungewünschte Blicke und Zugriffe schützen?

## Wie funktioniert abylon LOGON

Die Software abylon LOGON schützt Ihren Rechner auf eine komfortable Art gegen unerlaubten Zugriff. Sie brauchen nur Ihre Chipkarte, Ihr USB-Speichermedium oder eine CD/DVD mit Ihren Anmeldedaten anlernen und in Zukunft reicht dieses Medium zur Legitimation an Ihren Rechner. Als erweiterter Schutz kann optional eine Anmeldeverifikation durch Eingabe des bisherigen Passwortes erfolgen. Während der Mittagspasse brauchen Sie nur die Chipkarte oder den USB-Stick ziehen und Ihr Rechner wird automatisch gesperrt oder abgemeldet. So schützen Sie Ihren Rechner ohne großen Aufwand vor neugierigen Blicken und verhindern einen heimlichen Datenklau.

Für professionelle Anwender werden diverse Zertifikatschipkarten unterstützt. Bei der Anmeldung an den Rechner muss nur die Chipkarte oder der USB-Token (z. B. Aladdin eToken) gesteckt und zusätzlich die PIN eingegeben werden.

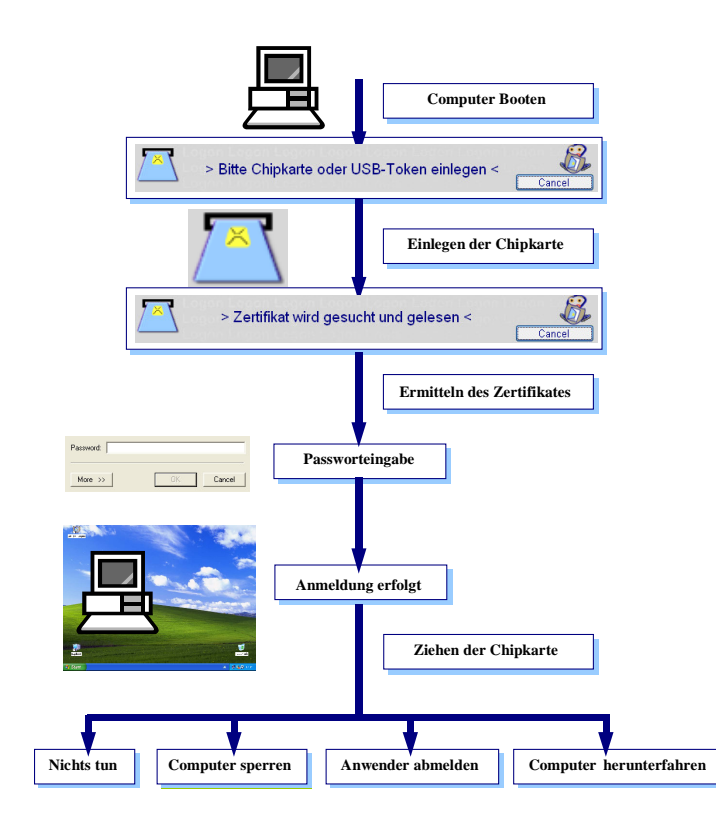

#### Leistungsmerkmale

- Einfache Anmeldung bei NT-Systemen (NT4, 2000, XP, Vista, 2003, WTS)
- Unterstützte Medien für die Anmeldung:
	- Chipkarten (z. B. EC- oder KV-Karten)
	- Externe Speichermedien (z. B. USB-Sticks)
	- CDs/DVDs
	- RFID-Karten
	- Zertifikatschipkarten und USB-Token (Unterstützung diverser Anbieter, wie z. B. Aladdin eToken)
	- EEPROM Chipkarten SLE 4432 und SLE 4442
- Random-Passwort Täglich wechselnde und zufällige Windowsanmeldedaten
- Zwei-Faktor-Authentifizierung (optional) durch zusätzliche Passworteingabe bei der Anmeldung
- SecureID bei symmetrischen Karten (Hilfe bei Kartenverlust)
- Kontenmanagement: Mehrere Anmeldekonten für ein Medium
- Optional Sperrlistenprüfung (Revocationlist) von Zertifikaten
- Beim Ziehen des Mediums wird der Computer 'Gesperrt', 'Ausgeloggt' oder 'Heruntergefahren'
- Protokolldatei
- Verbesserte Administration in Unternehmen

#### Sprache

• Deutsch, Englisch, Spanisch (Beta)

#### Download der Testversion und Withepapers

• http://www.abylonsoft.de/logon/download.htm

#### Weitere Informationen

• http://www.abylonsoft.de/logon/index.htm

#### Systemvoraussetzungen:

- Prozessor: Pentium (oder vergleichbare)
- Arbeitsspeicher: 256 MByte RAM
- Freier Festplattenspeicher ca. 35 MByte
- Betriebssystem Windows NT4, 2000, XP, Vista 32 und 64bit, 2003 oder WTS
- Optional Chipkartenleser und Zertifikatschipkarte oder USB-Token

#### Presse

• Übersicht: http://www.abylonsoft.de/presse.htm